## **GUIDELINES FOR CAP ROUND (GOVERNMENT QUOTA) FORM FILLING FOR ADMISSION 2021-22**

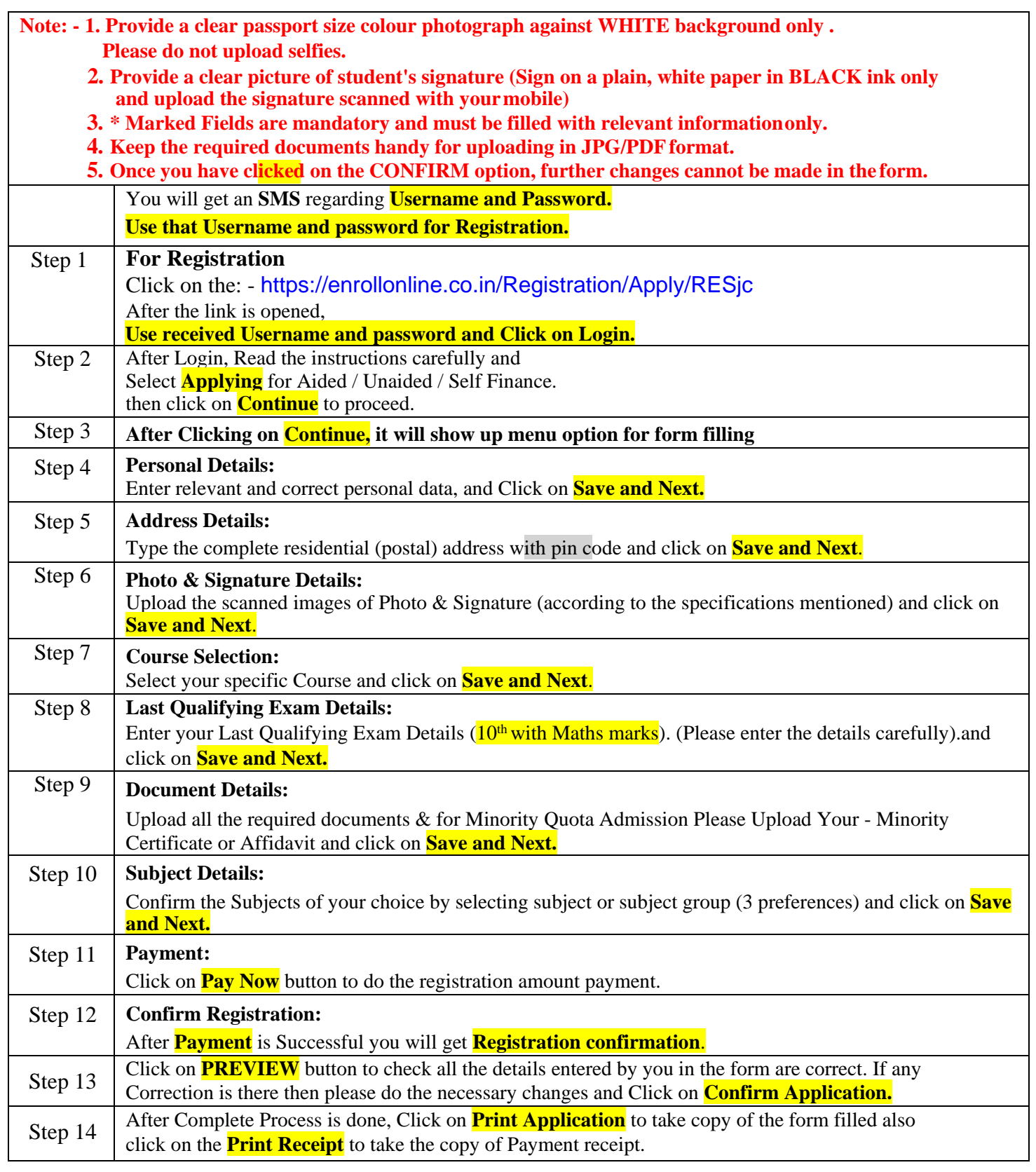

**Please Note:**

**\*\*\*\*\*\* CHANGES CANNOT BE DONE ONCE THE FORM IS CONFIRMED\*\*\*\*\*\* IMPORTANT NOTE: -**

**Kindly note that if your name has appeared in Government Merit List (CAP Round), You are required to complete all admission formalities of payment of fees and uploading all documents on Rizvi College admission form and Government site. Giving consent on Government Site is COMPULSORY If any Difficulty Visit College between 12pm to 4pm**

> **Help Line No ( Timing 10.00am to 5.00pm Only) Mr Amin Mulani – 9920211512 Mr Masoom Ali – 9167193927 Mr Afzal Hussain- 8268151214 Mr.Zamir Hasan – 9930713253**

**Technical Support ( Timing 10.00am to 5.00pm Only) Mr. Alwin Verghese – 8591539453**

**In case of not getting response kindly mail at: support.asc@rizvicollege.edu.in**